## **Notes on Works Cited Page**

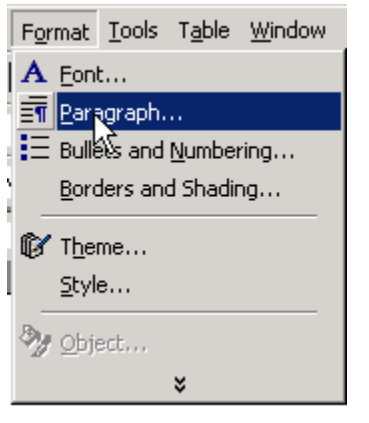

Paragraph

Alignment:

 $Left:$ Right:

Spacing Before: After:

Preview

 $Iabs...$ </u>

**Step 1**: Before typing anything, go to **FORMAT**.

## **Step 2**: Move down and click on **PARAGRAPH**.

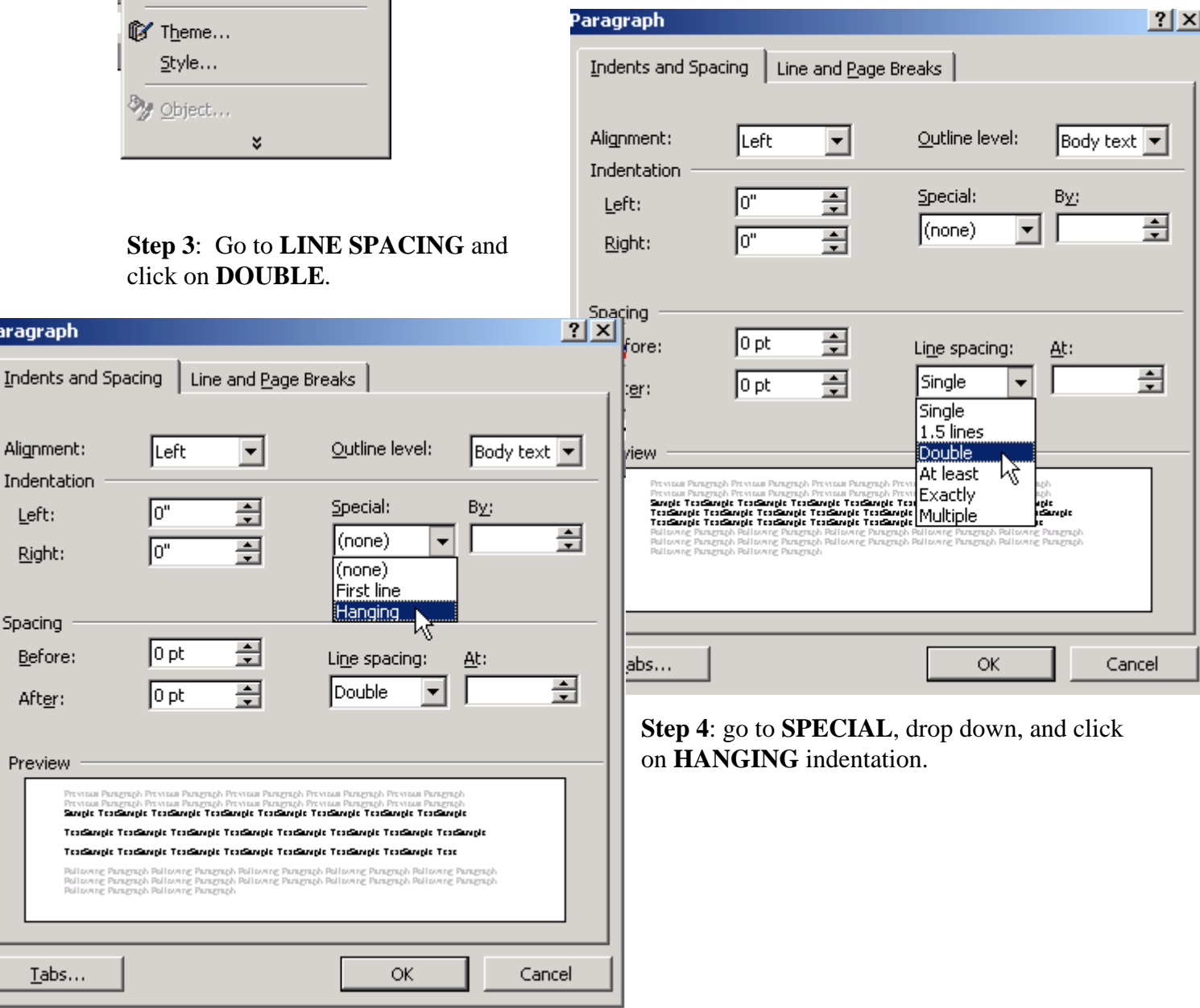

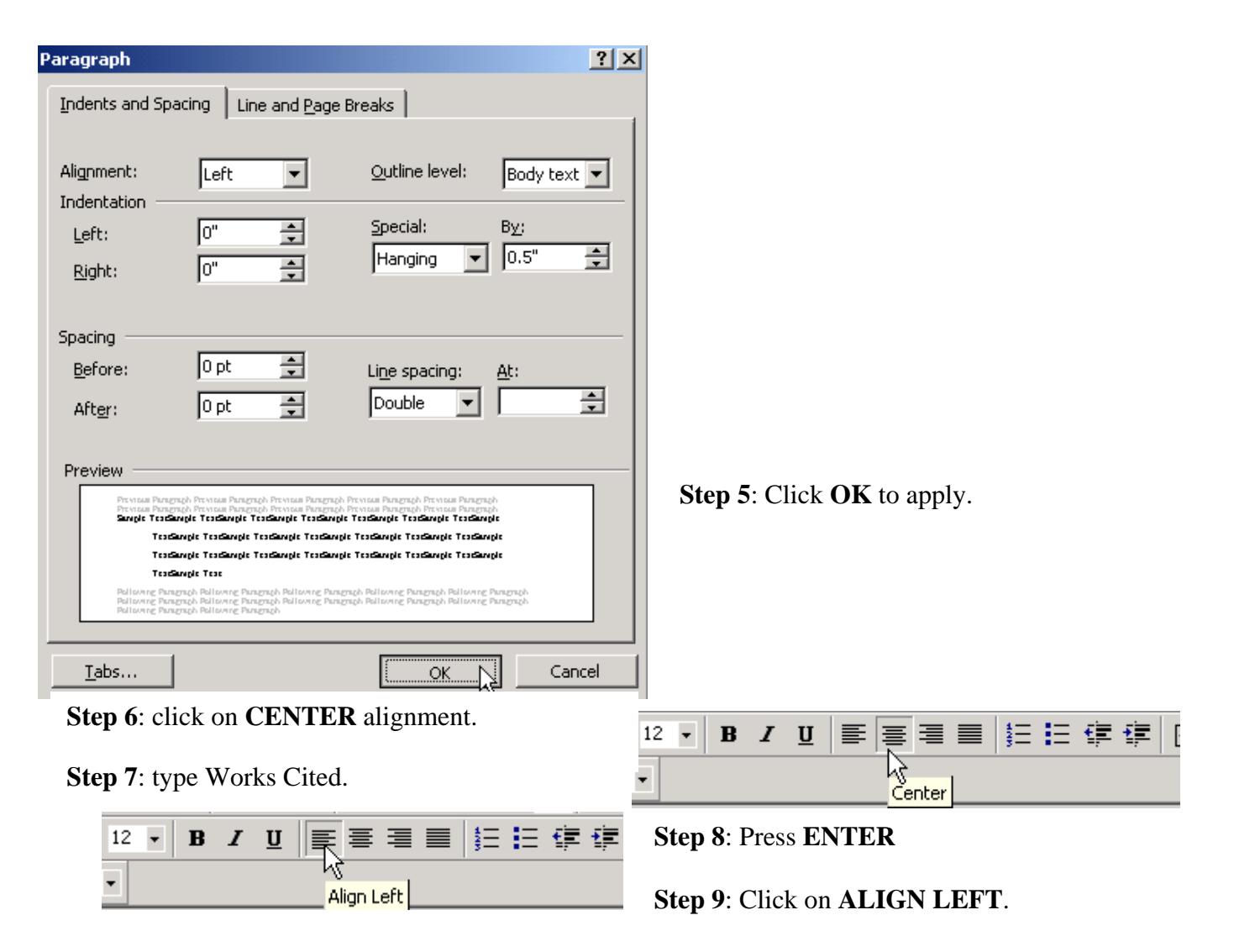

**Step10**: Type your first entry.

Works Cited

Ecke, Richard. "Obesity, Complication Costly." Great Falls Tribune 27 January 2004: A1.

NewsBank. 12 February 2004 <http://infoweb.newsbank.com>.